# **casas de aposta com bônus no cadastro - 2024/07/10 Notícias de Inteligência ! (pdf)**

**Autor: symphonyinn.com Palavras-chave: casas de aposta com bônus no cadastro**

### **Navegação Rápida**

- 1. Apostas On Line no Pixel: Como jogar e ganhar nas melhores casas de apostas
- 2. <u>Understanda o mundo das apostas esportivas online no Brasil com o método de pagamento</u> Pixel
- 3. Guia definitivo para novos apostadores: tudo o que você precisa saber sobre apostas online via pixel

### **casas de aposta com bônus no cadastro**

Neste artigo, você descobrirá como realizar apostas on line via pixel, as melhores casas de apostas que aceitam esse método de pagamento, e algumas dicas para aumentar suas chances de ganhar.

#### **O que são apostas on line via pixel?**

As apostas on line via pixel são um método de pagamento para jogar em casas de aposta com bônus no cadastro casas de apostas online, utilizando o sistema PIX, que é um serviço de pagamento instantâneo e seguro, oferecido pelo Banco Central do Brasil.

#### **Melhores casas de apostas que aceitam PIX**

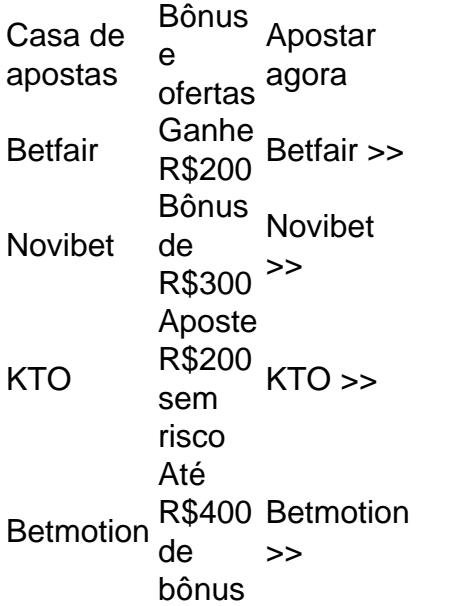

As casas de apostas listadas acima são algumas das melhores opções para apostar on line via pixel, com bônus e ofertas exclusivas para novos jogadores.

#### **Como fazer apostas na loteria com PIX?**

1. Selecione Pix no seu carrinho de compras Lottoland;

2. Clique em casas de aposta com bônus no cadastro "Pagar Agora/Depositar";

3. Clique novamente no cone do Pix;

4. Insira seus dados (nome e CPF) e selecione "Próximo" para seguir para o pagamento. Para maiores detalhes, [bet fair esportes.](/bet-fair-esportes-2024-07-10-id-8581.htm)

### **Como baixar a Pixbet App?**

- 1. Acesse o site da Pixbet;
- 2. Faça o seu cadastro;
- 3. Realize o login na sua casas de aposta com bônus no cadastro conta;
- 4. Desça até o rodapó da página;
- 5. Faça download do Pixbet apk;
- 6. Instale no seu dispositivo.

Para maiores detalhes, [betfair poker online.](/betfair-poker-online-2024-07-10-id-11526.php)

### **Por que minha conexão foi bloqueada?**

Suas conexões podem ser bloqueadas por diversos motivos, tais como submitir certas palavras ou frases, comandos SQL ou dados inválidos. Caso isso ocorra, você pode entrar em casas de aposta com bônus no cadastro contato com o administrador do site para resolver o problema.

### **Entenda o universo das apostas esportivas online no Brasil com o método de pagamento Pix**

### **Descubra como o Pix revolucionou o setor de apostas online no Brasil, tornando-o mais acessível e seguro.**

O Pix, sistema de pagamentos instantâneos do Banco Central do Brasil, trouxe uma verdadeira revolução ao setor de apostas esportivas online no país. Sua praticidade, rapidez e segurança tornaram o Pix o método de pagamento preferido pelos apostadores brasileiros, impulsionando o crescimento do mercado de apostas online no país.

De acordo com um estudo realizado pela Gmattos de Pagamento, o Pix é o meio de pagamento mais aceito pelos sites de apostas online no mercado brasileiro, superando inclusive os tradicionais cartões de crédito. Essa preferência se deve a diversos fatores, entre eles:

- **Praticidade:** O Pix pode ser utilizado por meio de aplicativos bancários e carteiras digitais, o que torna o processo de depósito e saque muito mais fácil e rápido.
- **Rapidez:** As transações via Pix são instantâneas, o que permite que os apostadores façam depósitos e saques em casas de aposta com bônus no cadastro questão de segundos.
- **Segurança:** O Pix utiliza um sistema de criptografia robusto que garante a segurança das transações, protegendo os dados dos apostadores.

Além disso, o Pix também é vantajoso para os sites de apostas, pois oferece uma maneira rápida e eficiente de receber pagamentos e liberar saques, reduzindo custos operacionais e aumentando a satisfação dos clientes.

Portanto, se você está pensando em casas de aposta com bônus no cadastro se aventurar no mundo das apostas esportivas online, não deixe de escolher um site de apostas que ofereça o Pix como método de pagamento. Essa escolha garantirá uma experiência prática, rápida e segura, permitindo que você aproveite ao máximo as suas apostas.

### **Guia definitivo para novos apostadores: tudo o que você precisa saber sobre apostas online via Pix**

#### **Apostas online via Pix: uma guia completa para novatos**

Este guia abrange tudo o que um novo apostador precisa saber sobre apostas online via Pix. Desde o processo de abertura de conta, pasando por depósitos e retiradas, até dicas para maximizar suas chances de ganhar, este artigo fornece uma visão geral completa do assunto.

#### **Como abrir uma conta e fazer depósitos via Pix**

Para abrir uma conta em casas de aposta com bônus no cadastro um site de apostas online que oferece suporte a Pix, você precisará primeiro se cadastrar no site. Em seguida, você poderá fazer um depósito usando o método Pix. Para fazer isso, é necessário ter um aplicativo de bancário em casas de aposta com bônus no cadastro seu celular que ofereça suporte a Pix. Em seguida, é necessário selecionar a opção Pix como método de pagamento e, em casas de aposta com bônus no cadastro seguida, escolher a opção de pagamento com código QR. O site de apostas online fornecerá um código QR que você deverá ler usando o aplicativo de bancário em casas de aposta com bônus no cadastro seu celular. Depois disso, você será direcionado para a página de confirmação do pagamento no seu banco, onde poderá confirmar o pagamento.

#### **Saques via Pix: como retirar suas ganâncias**

Para retirar suas ganâncias via Pix, é necessário navegar até a página de saque no site de apostas online. Em seguida, você deverá selecionar a opção Pix como método de pagamento e, em casas de aposta com bônus no cadastro seguida, inserir o valor que deseja sacar. O site de apostas online geralmente exige que você use o mesmo método de pagamento que você usou para fazer o depósito para retirar suas ganâncias. Depois de inserir o valor de saque, você será direcionado para a página de confirmação do pagamento no seu banco, onde poderá confirmar o pagamento.

#### **Dicas para maximizar suas chances de ganhar nas apostas online via Pix**

- Dica 1: Faça suas pesquisas: antes de fazer uma aposta, é importante obter a maior quantidade possível de informações sobre o jogo ou evento em casas de aposta com bônus no cadastro que você deseja apostar. Isso inclui pesquisar sobre as equipes ou participantes, sua casas de aposta com bônus no cadastro forma atual e outras informações relevantes que possam afetar o resultado do jogo ou evento.
- Dica 2: Gerencie seu dinheiro: é importante estabelecer um orçamento para apostas online e nunca apostar mais do que você pode permitir-se perder. Além disso, é importante diversificar suas apostas, ou seja, não investir todo o seu dinheiro em casas de aposta com bônus no cadastro uma única aposta.
- Dica 3: Tenha paciência: as apostas online requerem paciência e autocontrole. Não se precipite em casas de aposta com bônus no cadastro fazer uma aposta e leve em casas de aposta com bônus no cadastro consideração todas as informações disponíveis antes de tomar uma decisão.

#### **Melhores sites de apostas online que oferecem suporte a Pix**

Existem muitos sites de apostas online que oferecem suporte a Pix. Alguns dos melhores sites

incluem:

- Betano
- Sportingbet
- Betfair
- KTO
- Betmotion

#### **Por que as pessoas são bloqueadas em casas de aposta com bônus no cadastro sites de apostas online**

Existem várias razões pelas quais as pessoas podem ser bloqueadas em casas de aposta com bônus no cadastro sites de apostas online. Essas razões podem incluir tentativas de submeter palavras ou frases que desencadeiam o bloqueio de segurança do site, submeter comandos SQL ou dados inválidos que podem causar problemas ao site. Além disso, alguns sites de apostas online podem bloquear usuários por tentar abusar do seu sistema ou por infringir as regras do site.

#### **O que fazer se você for bloqueado em casas de aposta com bônus no cadastro um site de apostas online**

Se você for bloqueado em casas de aposta com bônus no cadastro um site de apostas online, é recomendável entrar em casas de aposta com bônus no cadastro contato com o proprietário do site para informar sobre o problema. É importante incluir detalhes sobre o que você estava fazendo quando o bloqueio ocorreu, bem como o ID de raios Cloudflare encontrado no final da página.

# **Partilha de casos**

Olá, meu nome é Laura e gosto de apostar em casas de aposta com bônus no cadastro jogos esportivos online usando Pix como meio de pagamento. Eu sou uma grande fã de futebol e sempre me mantenho atualizada sobre as estatísticas e performances dos times antes de fazer qualquer aposta.

Há algum tempo, descobri um site chamado Pixel Bet que oferece tabelas de probabilidades de apostas em casas de aposta com bônus no cadastro futebol. Desde então, tenho sido uma cliente assídua deles. O processo de fazer apostas no site é bastante simples e rápido. Basta selecionar a opção "apostas" no menu principal, escolher o esporte e o jogo desejados, e inserir o valor da aposta. Depois, é necessário clicar no botão "colocar aposta" e aguardar o resultado do jogo. Eu também faço apostas em casas de aposta com bônus no cadastro jogos de loteria online usando Pix. Para isso, escolho um site confiável que ofereça apostas com Pix como opção de pagamento, como Lottoland, por exemplo. Em seguida, seleciono a opção "Pix" no carrinho de compras do site, insiro meus dados pessoais e concluo o pagamento. Depois disso, posso confirmar minha aposta e aguardar os resultados da loteria.

Além disso, tenho descoberto que é possível fazer apostas via aplicativo no meu celular, o que é muito conveniente. Para isso,Recomendo a Pixbet, que é a casa de apostas que mais gosto e mais confio. Basta acessar o site deles e fazer o cadastro, realizar o login, deslizar até o final da página, fazer o download do aplicativo no celular, instalá-lo e, por fim, acessar o aplicativo e fazer as apostas desejadas.

O uso de Pix para apostas online é bastante seguro, pois é um meio de pagamento regulado pelo Banco Central do Brasil. Além disso, todas as transações são rastreadas e gravadas, o que garante a segurança das operações.

Em suma, fazer apostas online via Pix é uma ótima opção para quem quer se divertir e ter a chance de ganhar algum dinheiro extra. É simples, rápido e seguro, e oferece uma variedade de opções de esportes e jogos para apostar. Recomendo a todos os amantes de jogos e apostas online que experimentem o uso de Pix como meio de pagamento.

Insights psicológicos: É importante lembrar que as apostas online devem ser feitas com responsabilidade e moderadação. Não se deve apostar dinheiro que não se pode perder e é necessário estabelecer limites de tempo e valor para evitar desenvolver um comportamento compulsivo.

Análise de tendências de mercado: A tendência atual mostra que as apostas online estão em casas de aposta com bônus no cadastro constante crescimento no Brasil, especialmente entre os jovens. Além disso, a facilidade de uso e a segurança dos meios de pagamento, como Pix, estão contribuindo para a popularização do hábito de apostar online.

Lições e experiências: Minha experiência com as apostas online foi bem positiva. Sou uma pessoa muito responsável e sempre fiz as minhas apostas com moderação e cautela. Isso me permitiu manter o controle sobre meus gastos e, além disso, me divertir com os jogos e ter a chance de ganhar algum dinheiro extra.

Conclusão: Fazer apostas online via Pix é uma opção conveniente, segura e emocionante para quem quer se divertir e ter a chance de ganhar algum dinheiro extra. Basta escolher um site confiável, fazer o cadastro, realizar o login, escolher o esporte ou jogo desejado e, por fim, confirmar a aposta. Mas é importante lembrar que as apostas devem ser feitas com responsabilidade e moderadação.

# **Expanda pontos de conhecimento**

## **Melhores casas de apostas que aceitam PIX**

Bnus e ofertas **Apostar** agora Ganhe at R\$200 Betfair Bnus de at R\$300 Novibet Aposte at R\$200 sem risco KTO At R\$400 de bnus Betmotion

# **COMO FAZER MINHAS APOSTAS NA LOTERIA COM O PIX?**

- 1. Selecionar Pix no seu carrinho de compras Lottoland;
- 2. Clicar em casas de aposta com bônus no cadastro "Pagar Agora/Depositar";
- 3. Clicar novamente no cone do Pix.
- 4. Inserir seus dados (nome e CPF) e selecionar "prximo" para seguir para o pagamento.

# **3. COMO FAZER CADASTRO E DEPOSITO NA PIXBET?**

- 1. Acesse o site da Pixbet.
- 2. Faa o seu cadastro.
- 3. Realize o login na sua casas de aposta com bônus no cadastro conta.
- 4. Desa at o rodap da pgina.
- 5. Faa download do Pixbet apk.
- 6. Instale no seu dispositivo.
- 7. Acesse a Pixbet app.

Requisitos de Sistema:

# **2 Melhores Apostas da Semana com o Cdigo Bnus Pixbet**

Cdigo bnus Pixbet: Ganhe R\$12 por acerto - Abril 2024 , ative hoje!

# **comentário do comentarista**

O artigo aborda o assunto das apostas online via PIX, um método de pagamento seguro e instantâneo oferecido pelo Banco Central do Brasil. Ele lista algumas das melhores casas de apostas que aceitam esse método de pagamento, como Betfair, Novibet, KTO e Betmotion, todas oferecendo bônus e ofertas exclusivas para novos jogadores.

O artigo também fornece instruções sobre como fazer apostas na loteria com PIX e como baixar a Pixbet App. Além disso, ele aborda as possíveis razões pelas quais as conexões podem ser bloqueadas em casas de aposta com bônus no cadastro sites de apostas online e sugerem entrar em casas de aposta com bônus no cadastro contato com o administrador do site para resolver o problema.

Em resumo, o artigo é uma boa fonte de informação para aqueles que estão interessados em casas de aposta com bônus no cadastro fazer apostas online via PIX, fornecendo detalhes sobre como fazer isso, bem como uma lista de algumas das melhores casas de apostas que aceitam esse método de pagamento. Além disso, ele aborda outros tópicos relacionados às apostas online, tais como a segurança e as possíveis razões pelas quais as conexões podem ser bloqueadas.

#### **Informações do documento:**

Autor: symphonyinn.com Assunto: casas de aposta com bônus no cadastro Palavras-chave: **casas de aposta com bônus no cadastro** Data de lançamento de: 2024-07-10 00:38

### **Referências Bibliográficas:**

- 1. [site de apostas em jogos](/site-de-apostas-em-jogos-2024-07-10-id-44159.pdf)
- 2. <u>[como apostar no infinity bet](/br/como-apostar-no-infinity-bet-2024-07-10-id-20825.pdf)</u>
- 3. <u>[betfla casa de aposta](/betfla-casa-de-aposta-2024-07-10-id-11583.pdf)</u>
- 4. [pokerstars pt download](https://www.dimen.com.br/aid-pokerstars-pt-download-2024-07-10-id-39602.pdf)